## Computeren inderst inde

DM534

Rolf Fagerberg

Målet for disse slides er at beskrive gates, som er de basale byggesten når man laver CPU'er.

Dette emne er et uddrag af kurset DM548 Computerarkitektur og systemprogrammering (3. semester).

### **Bits**

Information  $=$  valg mellem forskellig muligheder.

Simpleste situation: valg mellem to muligheder. Kald dem 0 og 1. Denne valgmulighed kaldes en bit.

### Bits

Information  $=$  valg mellem forskellig muligheder.

Simpleste situation: valg mellem to muligheder. Kald dem 0 og 1. Denne valgmulighed kaldes en bit.

Fysisk repræsentation i elektroniske computere:

- $\triangleright$  0 = ingen strøm i ledning
- $\blacktriangleright$  1 = strøm i ledning

(Harddisk: magnetisering i stedet for strøm)

Information  $=$  valg mellem forskellig muligheder.

Simpleste situation: valg mellem to muligheder. Kald dem 0 og 1. Denne valgmulighed kaldes en bit.

Fysisk repræsentation i elektroniske computere:

- $\triangleright$  0 = ingen strøm i ledning
- $\blacktriangleright$  1 = strøm i ledning

(Harddisk: magnetisering i stedet for strøm) Større samling information: brug flere bits:

#### 1011001100111010

```
16 bits = 2^{16} muligheder, f.eks.
```
Beregning  $=$  ny information fra gammel.

Beregning  $=$  ny information fra gammel.

Dvs. nye bits fra gamle. Dvs. en funktion fra bits til bits.

Beregning  $=$  ny information fra gammel.

Dvs. nye bits fra gamle. Dvs. en funktion fra bits til bits.

For  $\acute{e}$ n bit ind  $(x)$  og  $\acute{e}$ n bit ud  $(y)$  er alle mulighederne for en funktion:

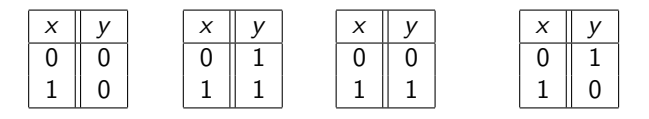

Konstant 0 Konstant 1 Identiteten Negering (NOT)

Beregning  $=$  ny information fra gammel.

Dvs. nye bits fra gamle. Dvs. en funktion fra bits til bits.

For  $\acute{e}$ n bit ind  $(x)$  og  $\acute{e}$ n bit ud  $(y)$  er alle mulighederne for en funktion:

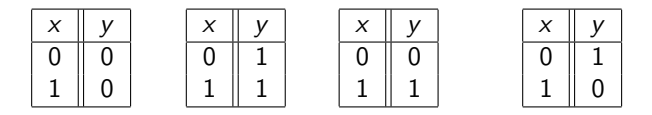

Konstant 0 Konstant 1 Identiteten Negering (NOT)

[Der er 2 forskellige input (rækker), og derfor  $2^2 = 4$  forskellige muligheder for valg af output (sidste søjle)]

Beregning  $=$  ny information fra gammel.

Dvs. nye bits fra gamle. Dvs. en funktion fra bits til bits.

For  $\acute{e}$ n bit ind  $(x)$  og  $\acute{e}$ n bit ud  $(y)$  er alle mulighederne for en funktion:

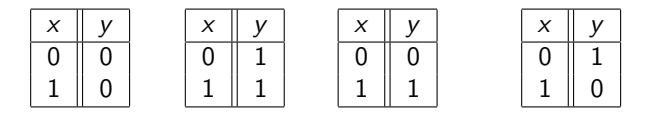

Konstant 0 Konstant 1 Identiteten Negering (NOT)

[Der er 2 forskellige input (rækker), og derfor  $2^2 = 4$  forskellige muligheder for valg af output (sidste søjle)]

Fact: De tre første er trivielle at lave i elektriske kredsløb (forbind output til jord, forbind output til strøm, forbind output til input). NOT kan laves med transistorer og andre simple elektroniske komponenter, som vist til højre.

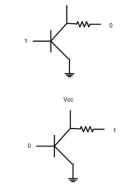

### NOT-gate

En kredsløbsdel, som implementerer NOT kaldes en NOT-gate. Symbol for en NOT-gate i et kredsløb:

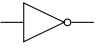

Sandhedstabel over NOTs funktion:

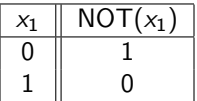

Matematisk notation for NOT:

$$
\neg 0=1; \quad \neg 1=0;
$$

Beregning  $=$  ny information fra gammel.

Dvs. nye bits fra gamle. Dvs. en funktion fra bits til bits.

Beregning  $=$  ny information fra gammel.

Dvs. nye bits fra gamle. Dvs. en funktion fra bits til bits.

For to bits ind  $(x_1 \text{ og } x_2)$  og én bit ud  $(y)$  er mulighederne:

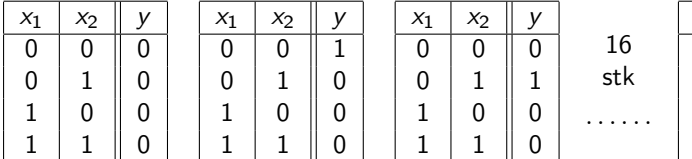

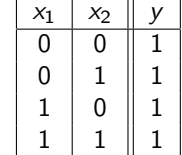

[Der er  $2^2 = 4$  forskellige input (rækker), og derfor  $4^2 = 16$  forskellige muligheder for valg af output (sidste søjle)]

Vi skal lære navnene (AND, OR, NAND, . . . ) for en del af disse. Fact: Også de kan laves med transistorer og andre simple elektroniske komponente. Her  $er f.eks. en AND<sup>+</sup>$ 

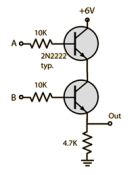

## AND-gate

En kredsløbsdel, som implementerer AND kaldes en AND-gate. Symbol for en AND-gate i et kredsløb:

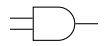

Sandhedstabel over ANDs funktion:

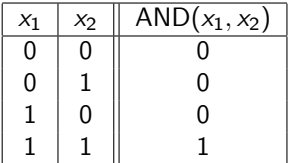

Matematisk notation for AND:

$$
0 \wedge 0 = 0; 0 \wedge 1 = 0; 1 \wedge 0 = 0; 1 \wedge 1 = 1;
$$

OR-gate

Symbol for en OR-gate i et kredsløb:

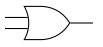

Sandhedstabel over ORs funktion:

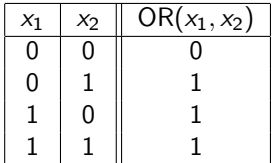

Matematisk notation for OR:

$$
0 \vee 0 = 0; \ 0 \vee 1 = 1; \ 1 \vee 0 = 1; \ 1 \vee 1 = 1;
$$

XOR-gate

Symbol for en XOR-gate i et kredsløb:

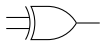

Sandhedstabel over XORs funktion:

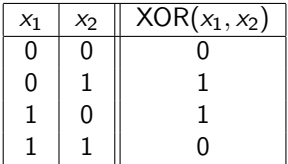

Matematisk notation for XOR:

$$
0 \oplus 0 = 0; \ 0 \oplus 1 = 1; \ 1 \oplus 0 = 1; \ 1 \oplus 1 = 0;
$$

### NAND-gate

Symbol for en NAND-gate i et kredsløb:

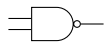

Sandhedstabel over NANDs funktion:

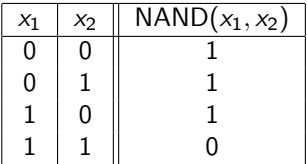

Matematisk notation for NAND:

0 nand  $0 = 1$ ; 0 nand  $1 = 1$ ; 1 nand  $0 = 1$ ; 1 nand  $1 = 0$ ;

### NOR-gate

Symbol for en NOR-gate i et kredsløb:

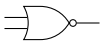

Sandhedstabel over NORs funktion:

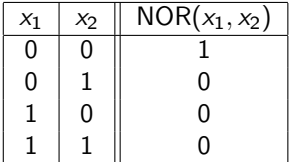

Matematisk notation for NOR:

$$
0 \text{ nor } 0 = 1; \ 0 \text{ nor } 1 = 0; \ 1 \text{ nor } 0 = 0; \ 1 \text{ nor } 1 = 0;
$$

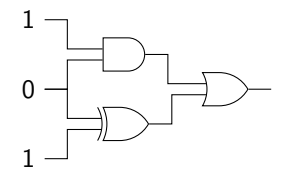

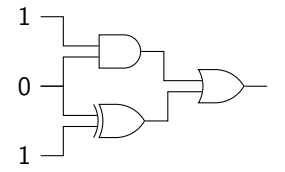

Hvad er gates?

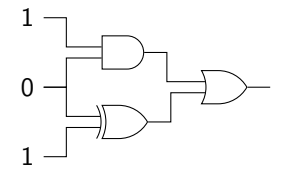

Hvad er gates? Gates er: AND, XOR og OR.

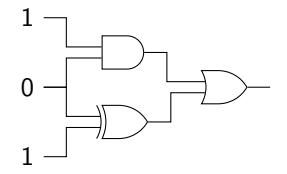

Hvad er gates? Gates er: AND, XOR og OR. Hvad er output?

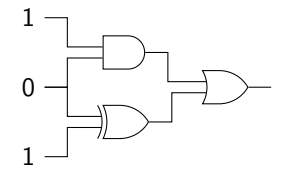

Hvad er gates? Gates er: AND, XOR og OR. Hvad er output? Output er: 1.

### Alle sandhedstabeller

Bemærk at man med AND, OR og NOT kan lave kredsløb som beregner enhver ønsket sandhedstabel (dvs. enhver ønsket beregning):

- $\triangleright$  Finde de rækker (input) i tabellen, hvor y (output) er lig 1.
- $\triangleright$  For hver række (input) brug AND og NOT til at lave et kredsløb, som giver output 1 for dette og kun dette input (se eksemplet på næste side for metoden).
- $\triangleright$  Sæt disse kredsløb sammen med en masse OR.

Det resulterende kredsløb giver output 1 præcis for de rækker (input), hvor sandhedstabellen har 1 som output.

Et eksempel gives på næste side, med fire inputs  $x_1$ ,  $x_2$ ,  $x_3$  og  $x_4$ . Det udtrykkes med matematisk notation, men kan nemt konverteres til et kredsløb med fire input ledninger  $x_1, x_2, x_3$  og  $x_4$  (brug AND-gates for  $\wedge$ , NOT-gates for  $\neg$  og OR-gates for  $\vee$ ).

## Eksempel

I følgende sandhedstabel er der to rækker med output  $(y)$  lig 1:

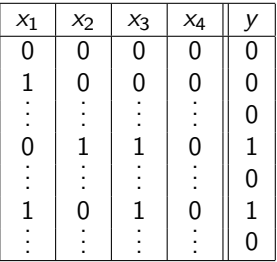

Følgende to udtryk har værdi 1 præcis når input  $(x_1, x_2, x_3, x_4)$  er  $(0, 1, 1, 0)$ , henholdsvis  $(1, 0, 1, 0)$ :

$$
\begin{array}{l} ((\neg x_1) \land x_2) \land (x_3 \land (\neg x_4)) \\ (x_1 \land (\neg x_2)) \land (x_3 \land (\neg x_4)) \end{array}
$$

Derfor har følgende udtryk værdi 1 præcis for de input hvor sandhedstabellen har 1 i output:

$$
(((\neg x_1) \land x_2) \land (x_3 \land (\neg x_4))) \lor ((x_1 \land (\neg x_2)) \land (x_3 \land (\neg x_4)))
$$

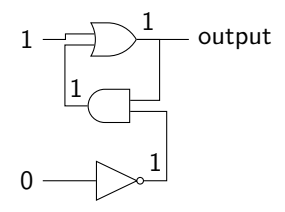

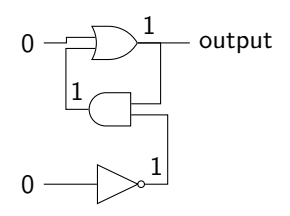

Bemærk at output er stabilt.

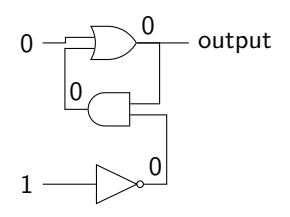

Vi kan ændre output.

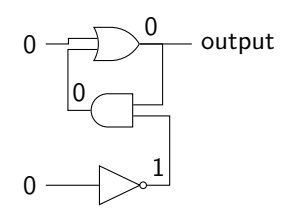

Bemærk at output er stabilt.

Alt i alt: vi kan lave kredsløb som kan gemme en ønsket bit (sålænge der er strøm).

## CPU'er

Pointe: Gates er de basale byggeklodser for at bygge CPU'er.

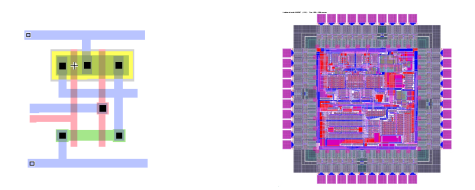

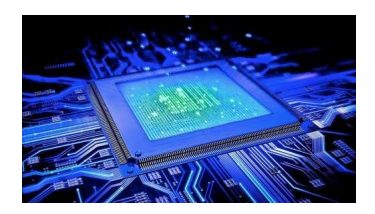